## Package 'printr'

March 8, 2023

Type Package

Title Automatically Print R Objects to Appropriate Formats According to the 'knitr' Output Format

Version 0.3

Description Extends the S3 generic function knit\_print() in 'knitr' to automatically print some objects using an appropriate format such as Markdown or LaTeX. For example, data frames are automatically printed as tables, and the help() pages can also be rendered in 'knitr' documents.

**Imports** knitr  $(>= 1.31)$ 

Suggests tools, rmarkdown

License GPL

URL <https://yihui.org/printr/>

BugReports <https://github.com/yihui/printr/issues>

VignetteBuilder knitr RoxygenNote 7.2.3 Encoding UTF-8 NeedsCompilation no Author Yihui Xie [aut, cre] (<<https://orcid.org/0000-0003-0645-5666>>)

Maintainer Yihui Xie <xie@yihui.name>

Repository CRAN

Date/Publication 2023-03-08 19:40:03 UTC

## R topics documented:

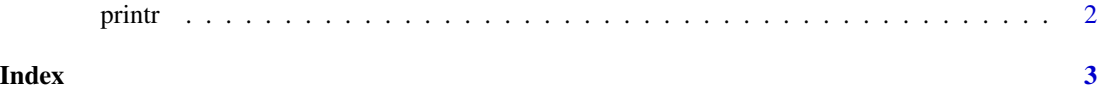

<span id="page-1-0"></span>

## Description

The main documentation of this package is the package vignette 'printr-intro.html'. Please check out vignette('printr', package = 'printr').

## <span id="page-2-0"></span>Index

printr, [2](#page-1-0) printr-package *(*printr*)*, [2](#page-1-0)